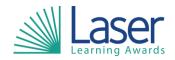

Unit Title: Using Word Processing Software

Unit Level: Entry 3

Unit Credit Value: 2 GLH: 15

LASER Unit Code: WJC556
Ofqual Unit Code: L/506/0382

This unit has 3 learning outcomes.

| LEARNING OUTCOMES |                                                                                       | ASSESSMENT CRITERIA |                                                                                              |
|-------------------|---------------------------------------------------------------------------------------|---------------------|----------------------------------------------------------------------------------------------|
| The learner will: |                                                                                       | The learner can:    |                                                                                              |
| 1.                | Be able to input text and edit word processing documents.                             | 1.1                 | Use keyboard or other input method to enter or insert text into a document.                  |
|                   |                                                                                       | 1.2                 | Give examples of the types of document that could be created using word processing software. |
|                   |                                                                                       | 1.3                 | Store and retrieve document files, in line with any relevant guidelines.                     |
|                   |                                                                                       | 1.4                 | Identify why you would use word processing software to create documents.                     |
|                   |                                                                                       | 1.5                 | Use editing tools in a document.                                                             |
| 2.                | Be able to structure information within word processing documents.                    | 2.1                 | Identify and use appropriate templates to create a new document.                             |
|                   |                                                                                       | 2.2                 | Use appropriate page layout to present documents.                                            |
|                   |                                                                                       | 2.3                 | Name common items that can be used to change page layout.                                    |
| 3.                | Be able to use word processing software tools to format, present and print documents. | 3.1                 | Use appropriate techniques to format characters.                                             |
|                   |                                                                                       | 3.2                 | Use appropriate techniques to format paragraphs.                                             |
|                   |                                                                                       | 3.3                 | Use appropriate tools to help check documents for accuracy and consistency.                  |
|                   |                                                                                       | 3.4                 | Check documents meet needs, using IT tools and making changes as appropriate.                |
|                   |                                                                                       | 3.5                 | Print word processed documents.                                                              |

| Assessment Guidance: |  |
|----------------------|--|
| NA                   |  |

| Additional Information: |  |
|-------------------------|--|
| NA                      |  |